## **Adafruit EdgeBadge - TensorFlow Lite**

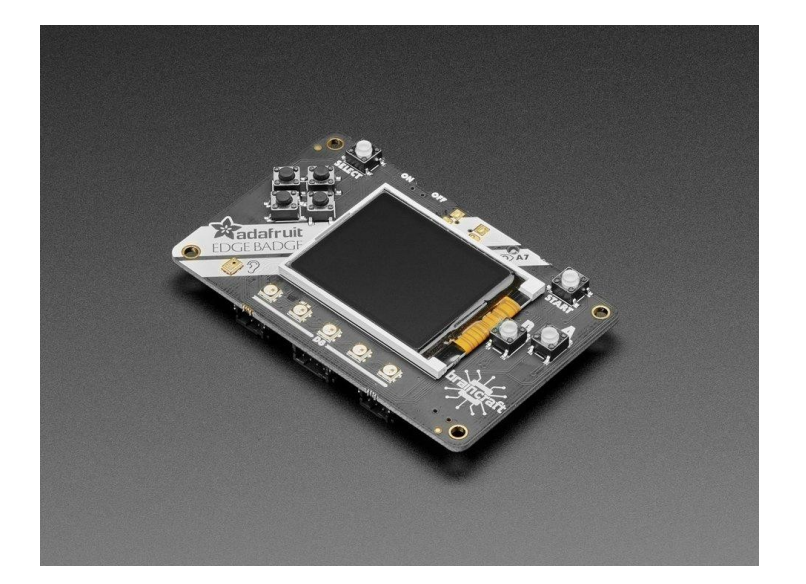

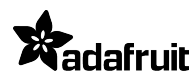

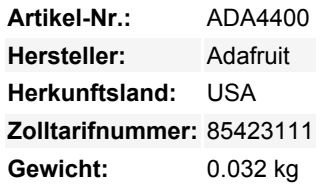

Das EdgeBadge ist ein kompaktes Board - es ist kreditkartengroß. Es wird von unserem Lieblingschip, dem ATSAMD51, mit 512KB Flash und 192KB RAM betrieben. Wir fügen 2 MB QSPI-Flash als Dateispeicher hinzu, praktisch für TensorFlow-Lite-Dateien, Bilder, Fonts, Sounds oder andere Assets.

Wir haben ein PDM-Mikrofon auf der Vorderseite als Eingang für die Mikro-Spracherkennung hinzugefügt. Unsere Arduino-Bibliothek hat einige Demos, mit denen Sie loslegen können, um verschiedene Wortpaare wie "ja/nein", "auf/ab" und "Katze/Hund" zu erkennen. **TensorFlow Lite für Mikrocontroller ist sehr innovativ, also erwarten Sie, dass in diesem Bereich eine Menge Entwicklung stattfindet, mit vielen Code- und Prozessänderungen.**

Sie können den EdgeBadge programmieren mit: [CircuitPython,](https://circuitpython.org/) [MakeCode Arcade](https://arcade.makecode.com/hardware), [TensorFlow Lite für Mikrocontroller / Arduino,](https://www.tensorflow.org/lite/microcontrollers) und mehr!

- **ATSAMD51J19** @ 120MHz mit 3,3V Logik/Stromversorgung 512KB FLASH + 192KB RAM
- **2 MB SPI Flash** zum Speichern von Bildern, Sounds, Animationen, was auch immer!
- **1,8" 160x128 Farb-TFT-Display**, angeschlossen an einen eigenen SPI-Port
- **8 x Spiel-/Steuerungstasten** mit schönen Silikontastenaufsätzen (diese fühlen sich toll an)
- **5 x NeoPixels** für Abzeichenblendung oder Spielstandserfassung
- **Drei-Achsen-Beschleunigungsmesser** (Bewegungssensor)
- **Lichtsensor**, rückseitig montiert, so dass er nach vorne zeigt
- **Eingebauter Buzzer-Mini-Lautsprecher**  $\bullet$
- **Mono Class-D Lautsprechertreiber** für 4-8 Ohm Lautsprecher, bis zu 2 Watt
- LiPoly-Akku-Anschluss mit integrierter Aufladefunktion
- USB-Anschluss für Batterieladung, Programmierung und Debugging
- Zwei Buchsenleisten mit Feather-kompatibler Pinbelegung, so dass Sie jeden FeatherWings anschließen können
- JST-Anschlüsse für NeoPixels, Sensoreingang und I2C (hier können Sie I2C Grove-Stecker einbauen)
- Reset-Taster
- Ein-Aus-Schalter

## **Weitere Bilder:**

## **Datenblatt**

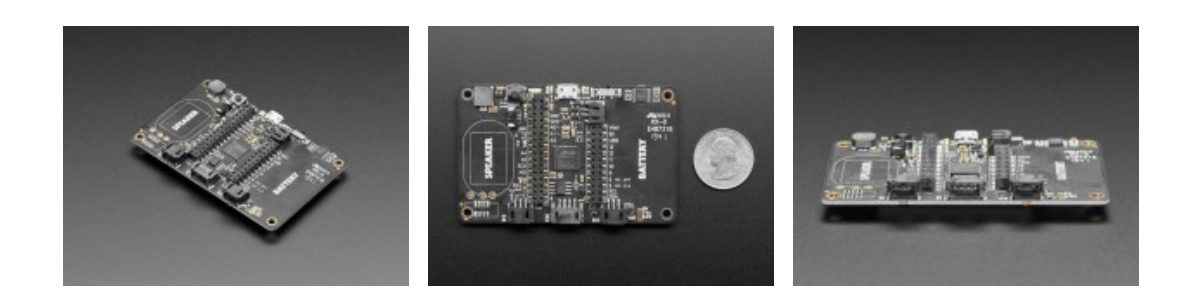